# LASER INTERFEROMETER GRAVITATIONAL WAVE OBSERVATORY - LIGO - CALIFORNIA INSTITUTE OF TECHNOLOGY

MASSACHUSETTS INSTITUTE OF TECHNOLOGY

#### **Document Type LIGO-E970163-00 - <sup>C</sup>** 17July97

# **Hanford EPICS Vacuum Controls 75 l/s Ion Pump Test Specifications**

Christine Patton, Dave Barker

*Distribution of this draft:*

Hanford CDS, Operators, Vacuum and PSI

This is an internal working note of the LIGO Project.

**California Institute of Technology LIGO Project - MS 51-33 Pasadena CA 91125** Phone (818) 395-2129 Fax (818) 304-9834 E-mail: info@ligo.caltech.edu

**Massachusetts Institute of Technology LIGO Project - MS 20B-145 Cambridge, MA 01239** Phone (617) 253-4824 Fax (617) 253-7014

E-mail: info@ligo.mit.edu

WWW: http://www.ligo.caltech.edu/

file /opt/ligo/b/epics/apple/Hanford/VE/TestSpecs/75ionpumptitle.fm - printed Thursday, January 08,

# **LASER INTERFEROMETER GRAVITATIONAL WAVE OBSERVATORY - LIGO -**

## CALIFORNIA INSTITUTE OF TECHNOLOGY MASSACHUSETTS INSTITUTE OF TECHNOLOGY

## **Hanford EPICS Vacuum Controls Test Specifications**

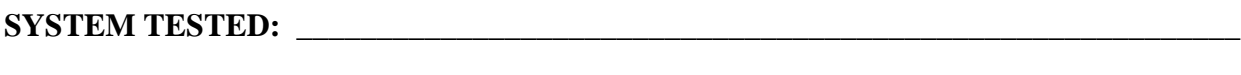

# **SOFTWARE TESTED: \_\_\_\_\_\_\_\_\_\_\_\_\_\_\_\_\_\_\_\_\_\_\_\_\_\_\_\_\_\_\_\_\_\_\_\_\_\_\_\_\_\_\_\_\_\_\_\_\_\_\_\_\_\_\_\_**

# **HARDWARE CONFIGURATION:**

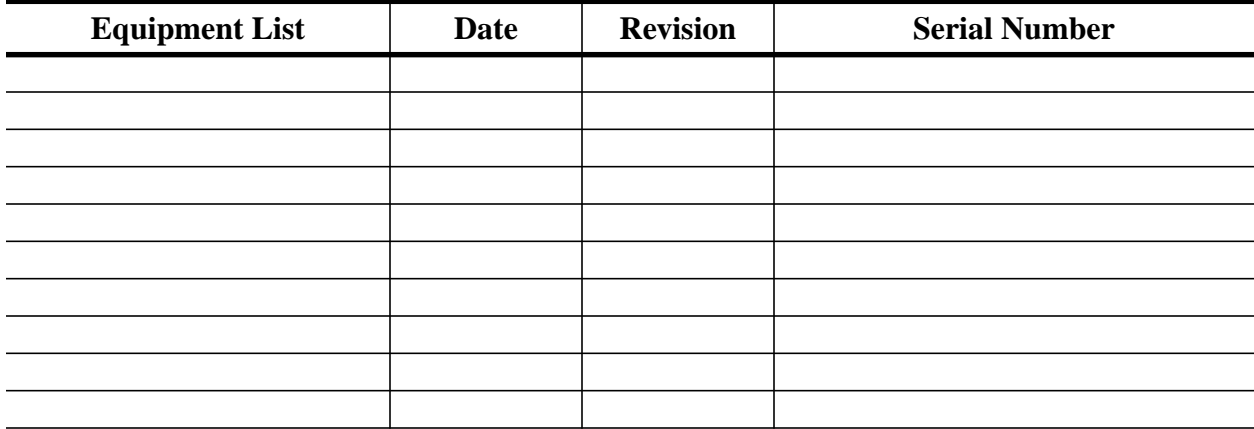

#### **TESTED BY:**

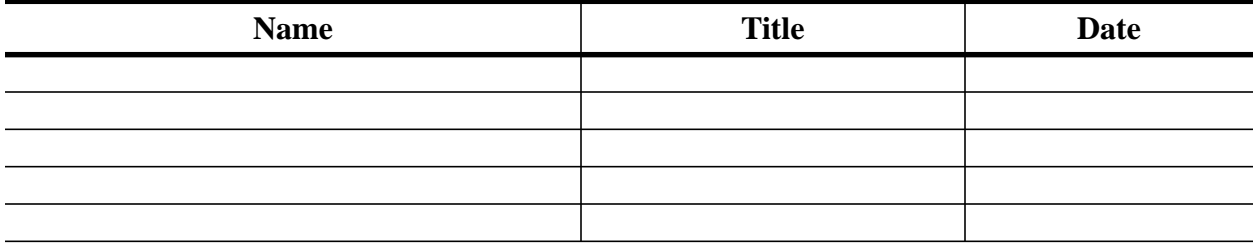

#### **TESTS COMPLETED:**

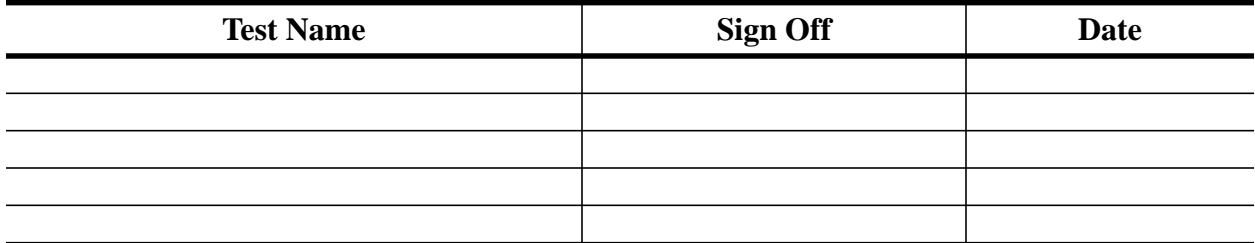

#### **APPROVED BY:**

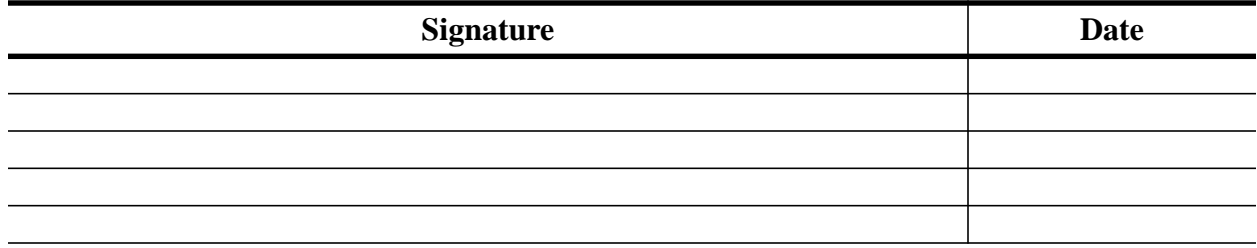

# **Table of Contents**

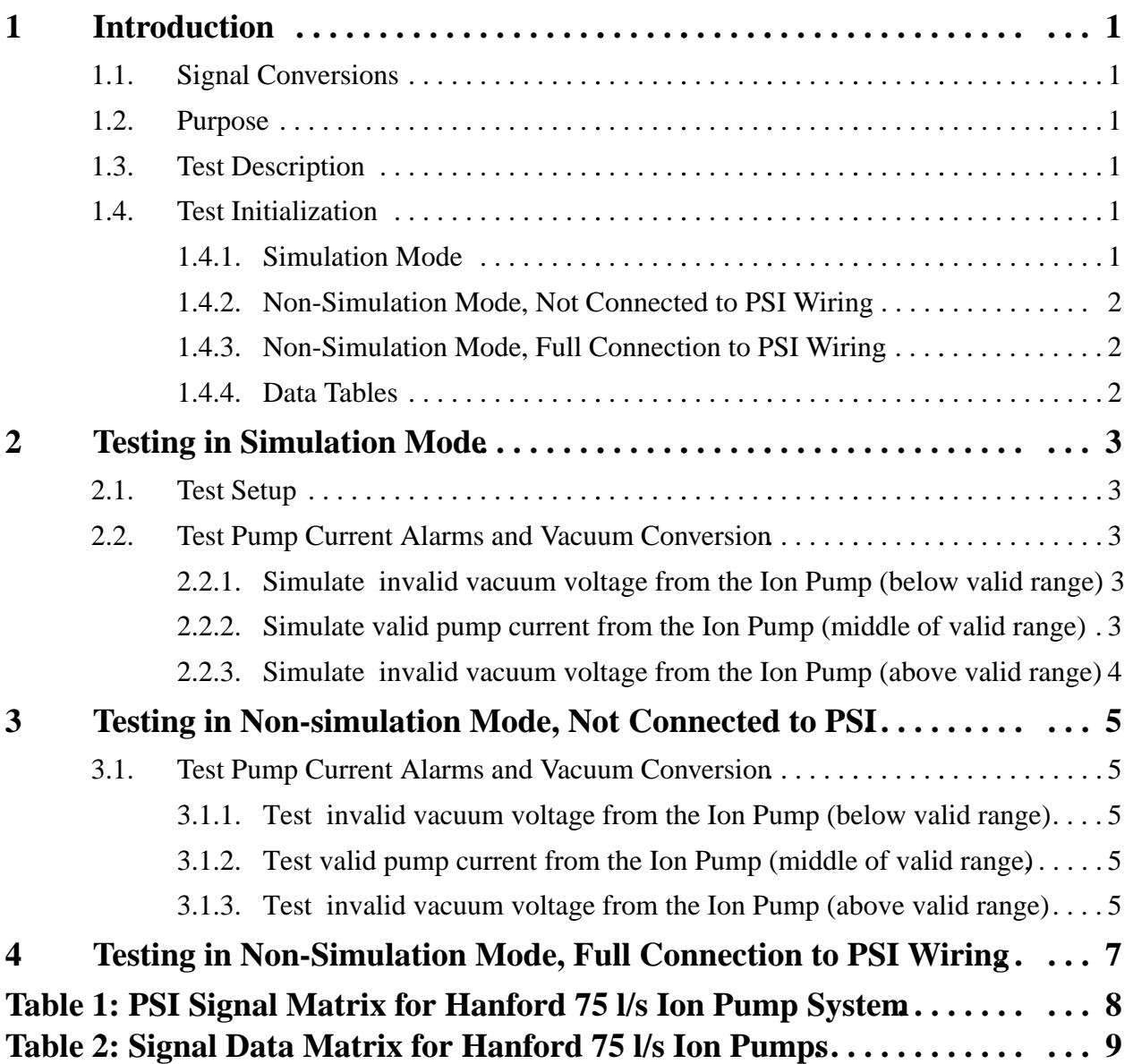

# **Table of Contents**

## **1 Introduction**

The Varian 75l/s ion pump (75IP) is used in most of the Hanford Vacuum Areas as a low capacity manifold and secondary volume vacuum pump.

Each 75l/s pump supplies one analog analogue signal;

• Ion Pump Current (0-10V representing 0 - 10mA)

There is no EPICS control of the pump.

#### **1.1. Signal Conversions**

The conversion from 75IP current to vacuum follows a roughly linear log-log relationship. The 75l/s pumps follow the same conversion as the 25l/s ion pumps, except for the same vacuum, the 75l/s pumps provide 3 times the current as the 25l/s ion pumps.

#### **1.2. Purpose**

This document is the test specification for the EPICS controls of this device. With the EPICS system running in simulation mode, this test spec. allows the user to fully test the control system functionality with no impact on PSI. In non-simulation mode, both the EPICS controls, the PSI interface and the Ion Pump itself can be tested.

#### **1.3. Test Description**

The Ion Pump database will be tested in three phases:

- Simulation mode.
- Non-simulation mode, not connected to PSI wiring (Emulation Mode).
- Non-simulation mode, fully connected to PSI wiring (Real Mode).

THE TEST MAY ONLY BE RUN FULLY CONNECTED TO PSI WIRING WHEN PSI AND CALTECH VAC-UUM MANAGEMENT HAVE GIVEN EXPRESS PERMISSION TO DO SO. Ignoring this warning may cause damage to the Ion Pump and the Vacuum System. **Remember, the ion pump contains potentially lethal voltages.**

In simulation mode the user can only test the basics of database execution. In non-simulation mode the user will inject voltages to emulate the PSI wiring. Output voltages and/or currents will be measured.

When running directly to the PSI vacuum system, the actual operation of the ion pump will be tested. These tests will be performed with the Hanford Vacuum team and PSI.

This document will show the testing of a Right Mid Station 75IP. Replace this name with the name of the pump you are testing.

#### **1.4. Test Initialization**

The user must have booted the IOC with the correct EPICS database for the system to be tested. It is assumed throughout this document that the user is familiar with EPICS configuration and operation.

The 75IP does not use any sequencers.

Run the Alarm Handler for the system containing the 75IP under test.

#### **1.4.1. Simulation Mode**

EPICS.

The database file and its simulation database file for the 75IP under test have been loaded and initialised.

#### MEDM.

The 75l/s Ion Pump MEDM screen and its simulation screen are running. All widgets are connected to the database.

#### SAMMI.

The Ion Pump Sammi formats and its simulation screen are running. All DDOs are connected to the database.

## **1.4.2. Non-Simulation Mode, Not Connected to PSI Wiring**

**Ensure all signals are disconnected to PSI**. The user is required to inject DC voltages into the Ion Pump controls (0 - 5V range), emulate a relay contact closure and measure output voltages in the 0 - 24V range.

OT)

Tests marked with this symbol and are underlined define a Quick Test. Quick Tests allow the user to just test the hardware interface to the EPICS controls, and not test the control logic itself.

## **1.4.3. Non-Simulation Mode, Full Connection to PSI Wiring**

These tests will be performed with Hanford Operators, Hanford Vacuum management and PSI. They will be fully coordinted with these teams and will only proceed with the express permission of all parties. Full lock and tag procedures will be followed.

THIS TEST WILL ONLY PROCEED WHEN IT IS DEEMED SAFE TO DO SO.

All PSI wiring will be attached to the PSI interface wiring block.

THESE TEST SPECS ARE TO BE DETERMINED.

#### **1.4.4. Data Tables**

Attached to this Test Spec are two data tables:

PSI Signal Matrix for Hanford 75l/s Ion Pumps. This specifies the PSI interface connectors used by all the Ion Pumps at the Hanford site.

Signal Data Matrix for Hanford 75/s Ion Pumps. This specifies Ion Pump input and output signal limits, units, engineering conversions and alarm limits.

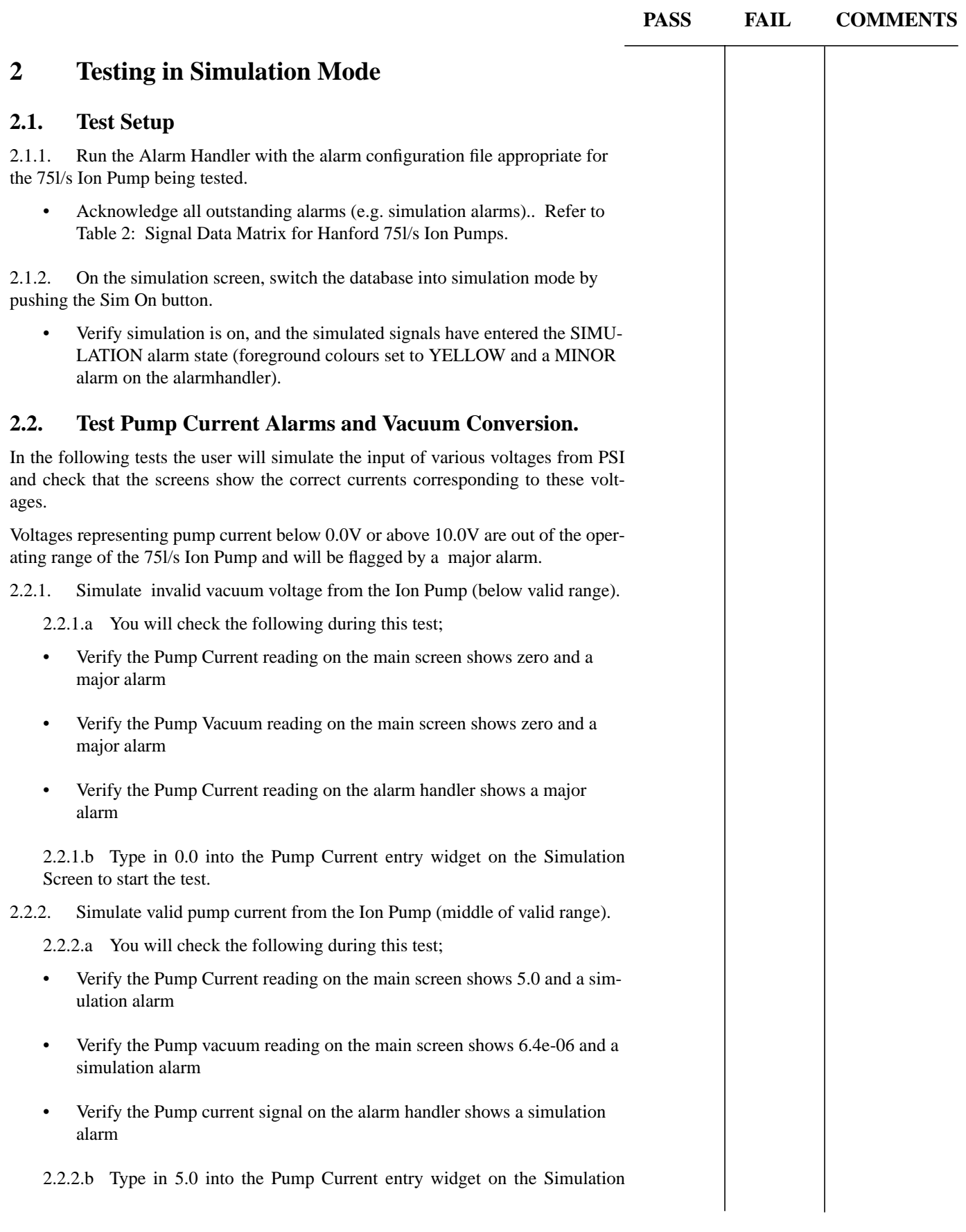

#### LIGO-E970163-00

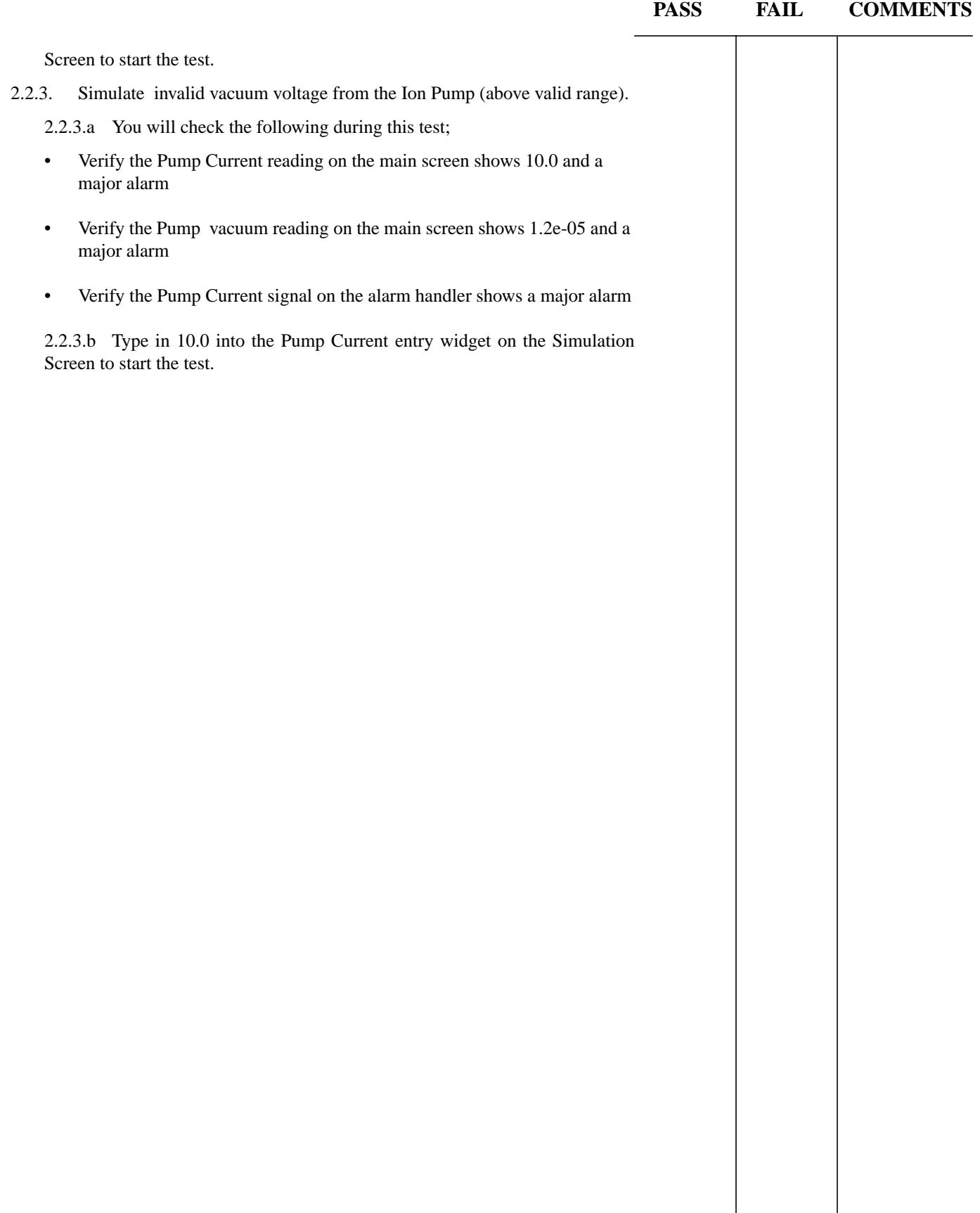

L,

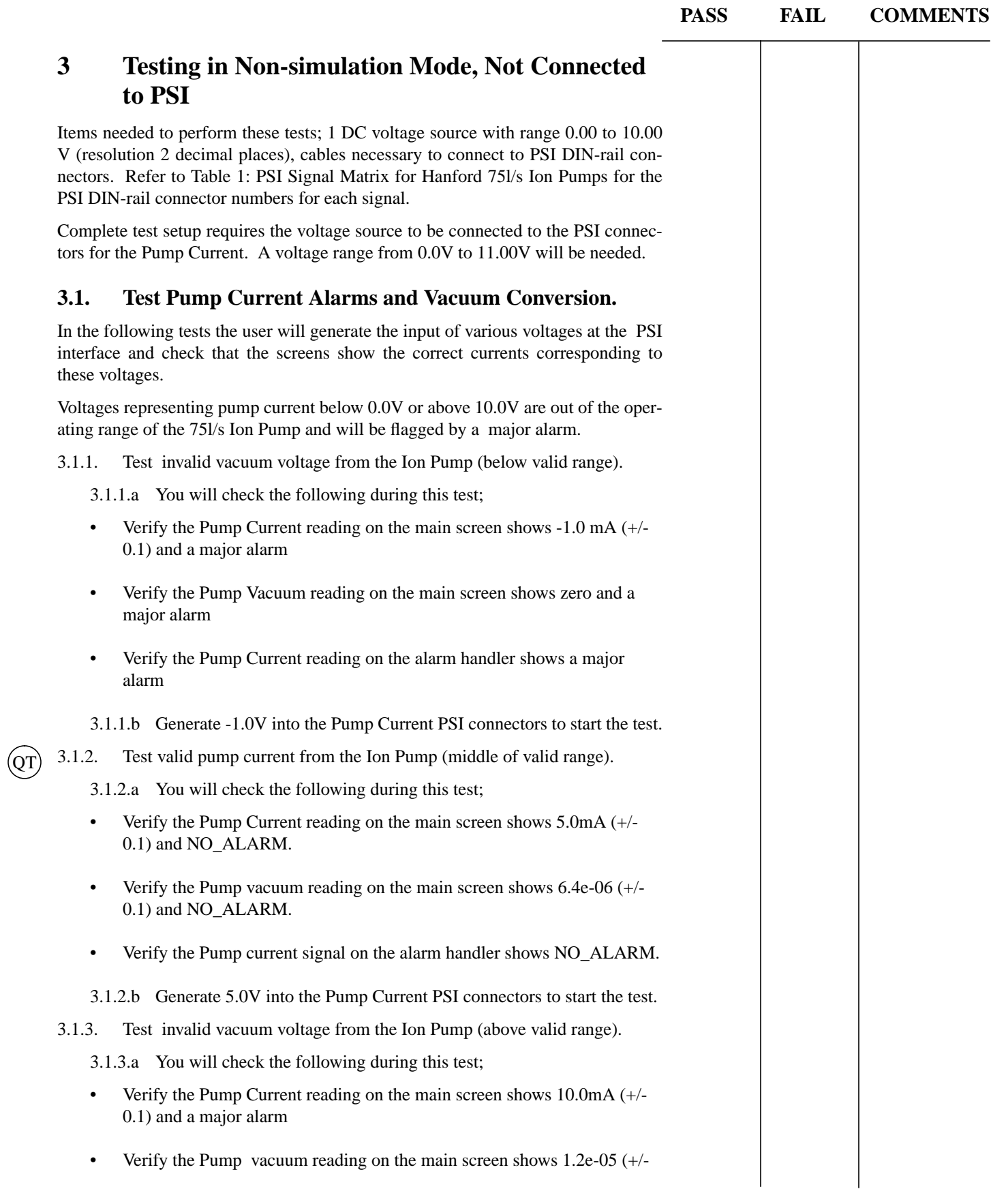

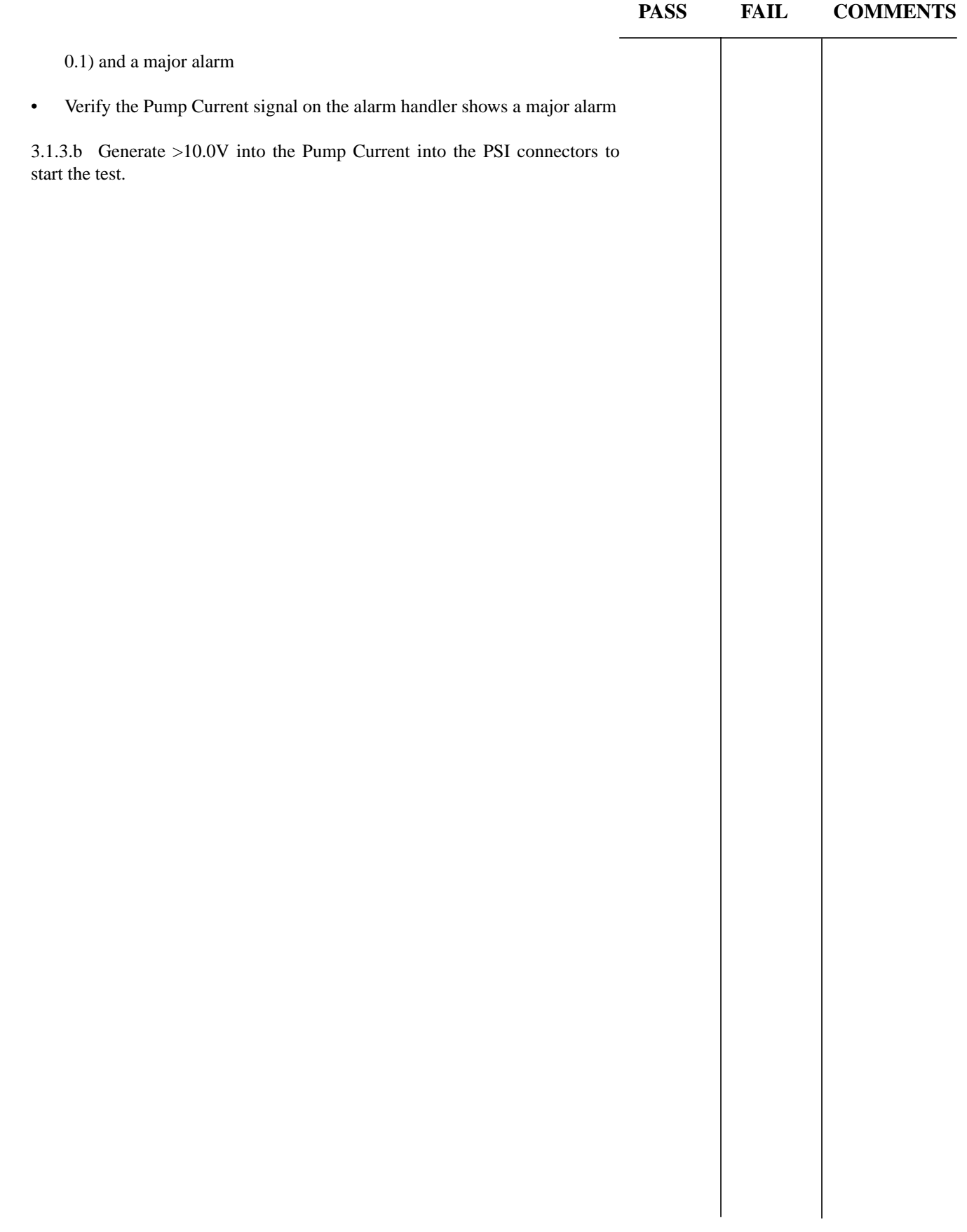

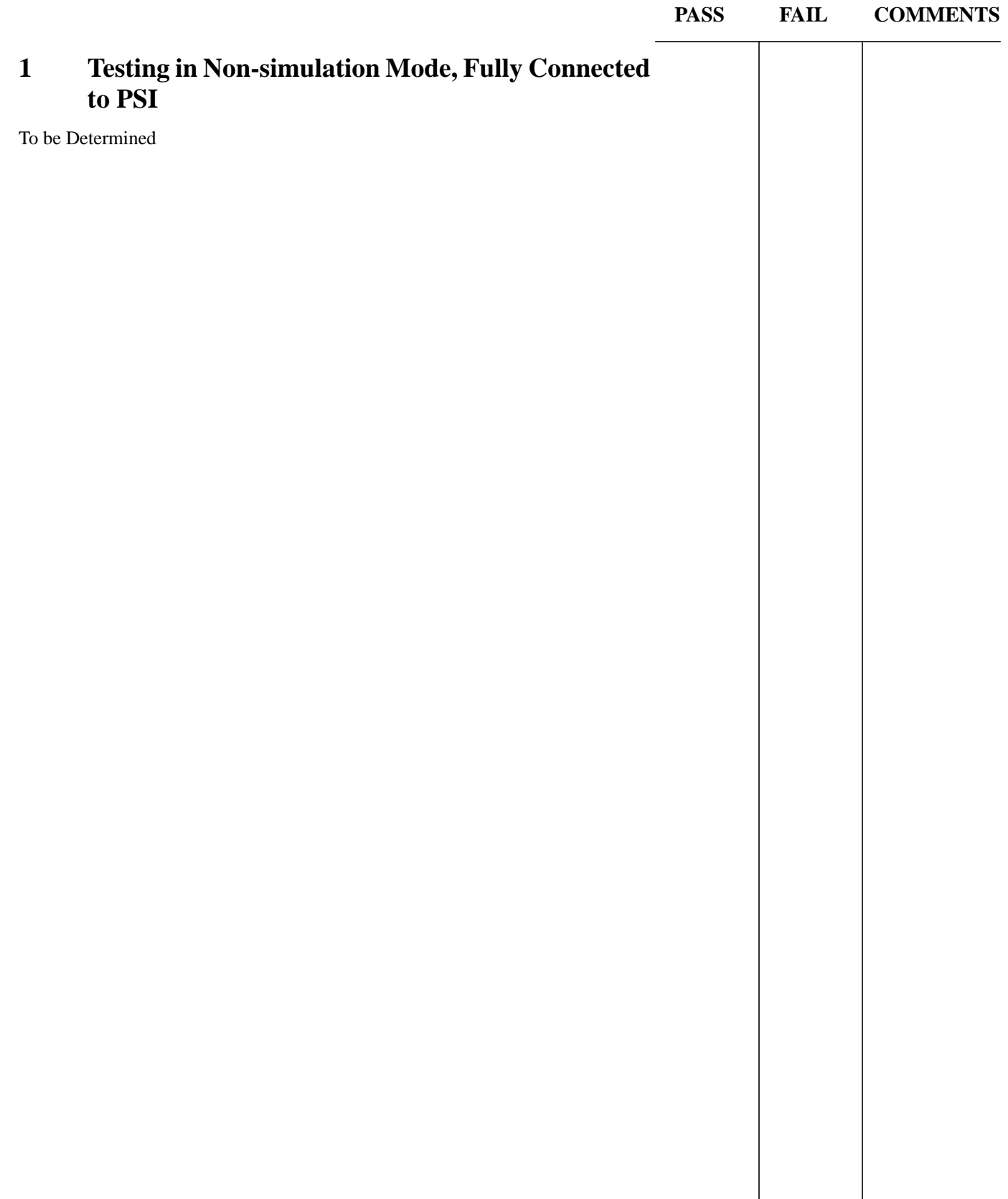

LIGO-E970163-00

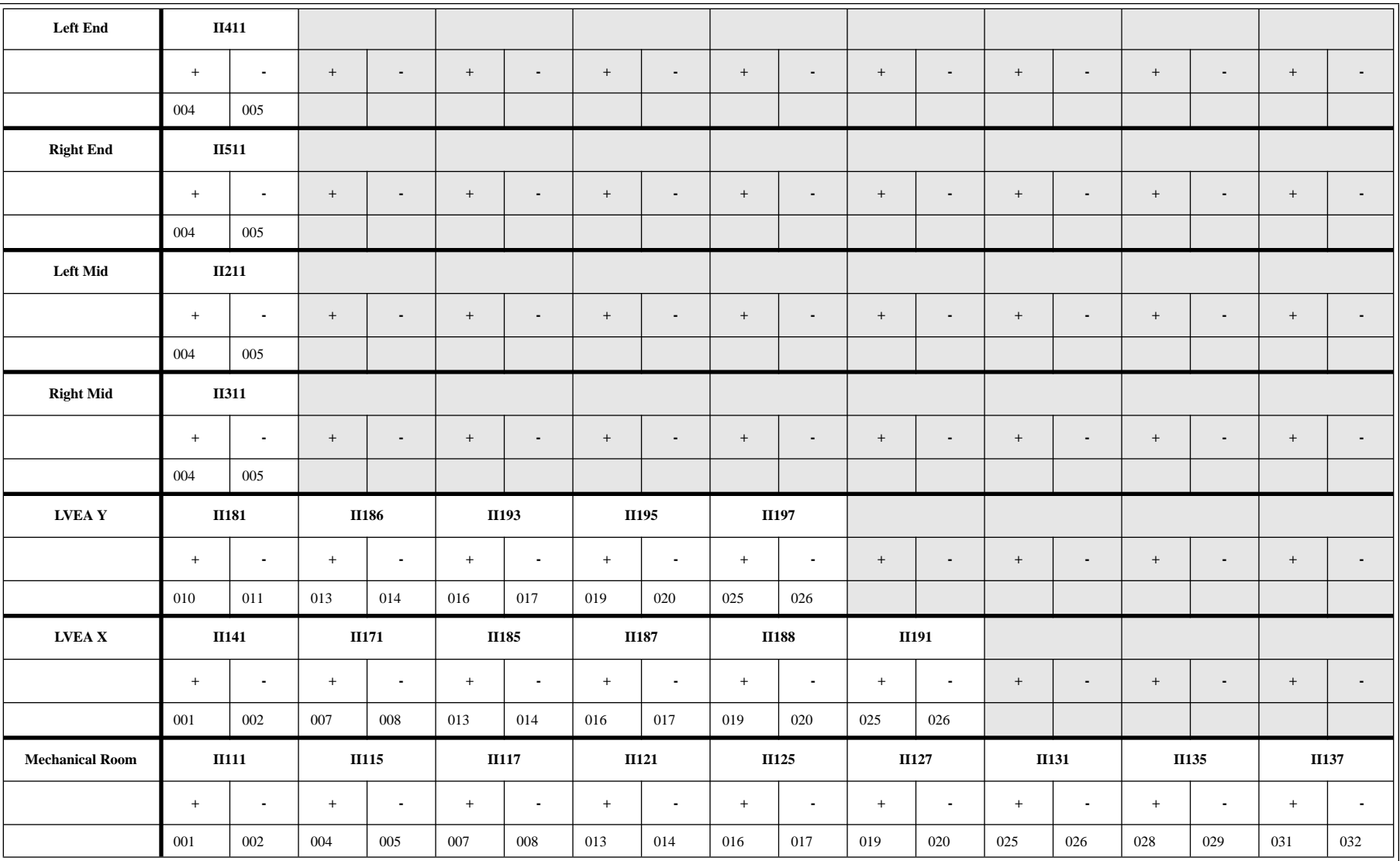

# **Table 1: PSI Signal Matrix for Hanford 75l/s Ion Pumps.**

#### LIGO-E970163-00

| <b>Signal</b> | Type | <b>Signal Value</b>    |                    |             |                  |              | <b>Engineering Value</b> |         |              |                  | <b>Alarm Limits</b> |                 |                    |                            |                     |
|---------------|------|------------------------|--------------------|-------------|------------------|--------------|--------------------------|---------|--------------|------------------|---------------------|-----------------|--------------------|----------------------------|---------------------|
|               |      | Limits                 |                    |             |                  |              | Limits.                  |         |              |                  |                     |                 |                    |                            |                     |
|               |      | OFF/<br><b>Invalid</b> | Low/<br><b>OFF</b> | High/<br>ON | <b>Tolerance</b> | <b>Units</b> | Low/<br><b>OFF</b>       | High/ON | <b>Units</b> | <b>Tolerance</b> | Src                 | $LO-LO/$<br>ZSV | LOW/<br><b>ZSV</b> | <b>HIGH\</b><br><b>OSV</b> | HIHI/<br><b>OSV</b> |
| Current       | ai   | < 0.0                  | 0.0                | 10.0        | $+/- 0.1$        | V            | $\theta$                 | 10      | mA           | $+/- 0.1$        | Eng                 |                 | 0.0                | 10.0                       |                     |

**Table 2: Signal Data Matrix for Hanford 75l/s Ion Pumps.**

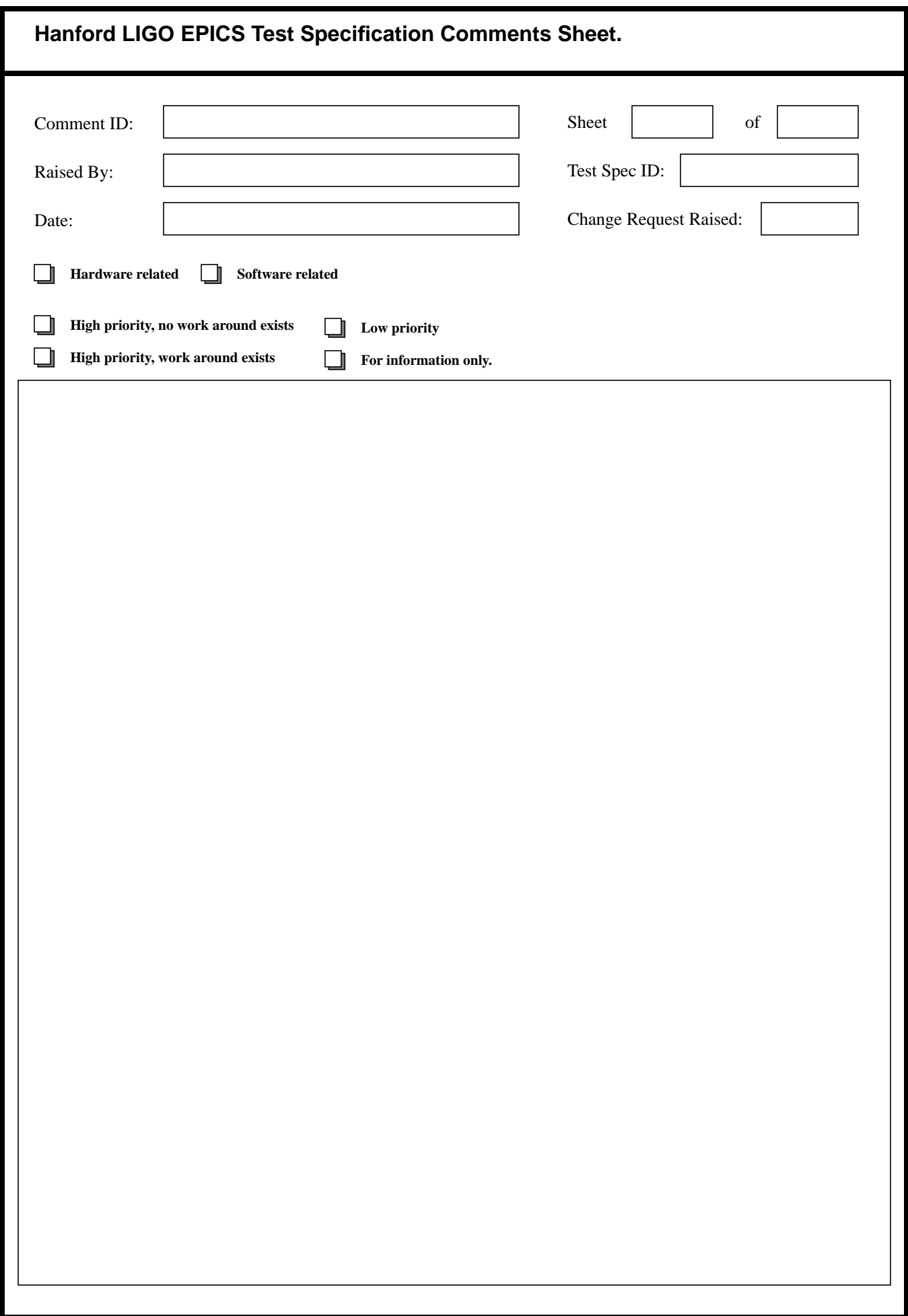